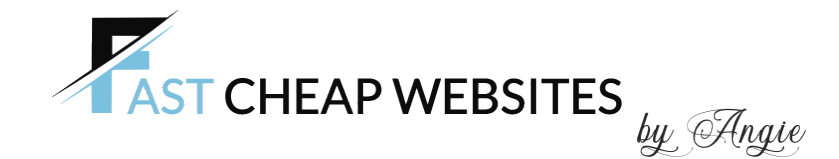

# **CHECKLIST**

Below is a list of items we need to build your website

# **1. ABN NUMBER FOR .COM.AU DOMAIN NAMES.**

Send us the .com.au domain name you would like to register along with your ABN number. We require your ABN to register your domain to ensure you will have full ownership of your domain name.

TIP: The shorter and more concise your URL (domain name) is, the better. A shorter URL (domain name) is easier to remember, fits easily on printed material, and is more likely to "stick" in someone's head so it can be recalled.

Please note: ABN number is not required when registering a .com or .net extension.

# **2.DOMAIN NAME ALREADY REGISTERED**

If you already have a domain name registered, please send us your domain registrar's login details so we can update your nameservers and point your domain name to your new hosting account.

Alternatively you can also update these nameservers yourself by logging into your domain name account (eg. Crazy Domains) and go to 'Update Nameservers'

Enter the nameservers highlighted in blue in the order shown below.

NAMESERVER 1: **ns1.hosting-cloud.net**

NAMESERVER 2: **ns2.hosting-cloud.net**

NAMESERVER 3: **ns3.hosting-cloud.net**

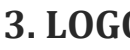

**3. LOGO**

Send us your logo in .jpg, png, or gif file format. Logos with transparent backgrounds in .png files work best

#### **4. KEYWORDS**

Send us a list of keywords for your business.

What you think potential customers/clients would enter in Google to find your business. It's a good idea to ask friends and family what keywords they would use to find your type of business online.

Google will not find your website unless you have the right keywords on your website.

# **5. CONTENT**

Send us content & images for each page. Label each page with the page title.

Example:

HOMEPAGE: text and images for this page

SERVICES: text and images for this page.

You can also send any existing pamphlets, brochures or company portfolios.

Check out my portfolio to view design layouts or if there is a website layout you prefer, send me the link, so I can build something similar.

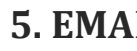

#### **5. EMAILS**

Send your preferred email addresses.

Example:

info@yourdomain.com.au

sales@yourdomain.com.au

contact@yourdomain.com.au

Additional Email Accounts = \$5.00p/m

#### **6. GOOGLE FONTS**

Let us know which Google fonts you would like to use for your website.

#### [Go to Google Fonts](https://fonts.google.com/)

Please send your favourite font for the following areas;

**Headlines:**

**Navigation:**

**Base Text:**

**Cursive Font:**

# **7. SLIDESHOW**

Send large format images for banners and slideshows which are at least 1200 x 700px.

When searching on Google Chrome, go to '**IMAGES'** tab, click '**TOOLS**' and then **'SIZE'**

#### Select **'Large'**

See image below for instructions

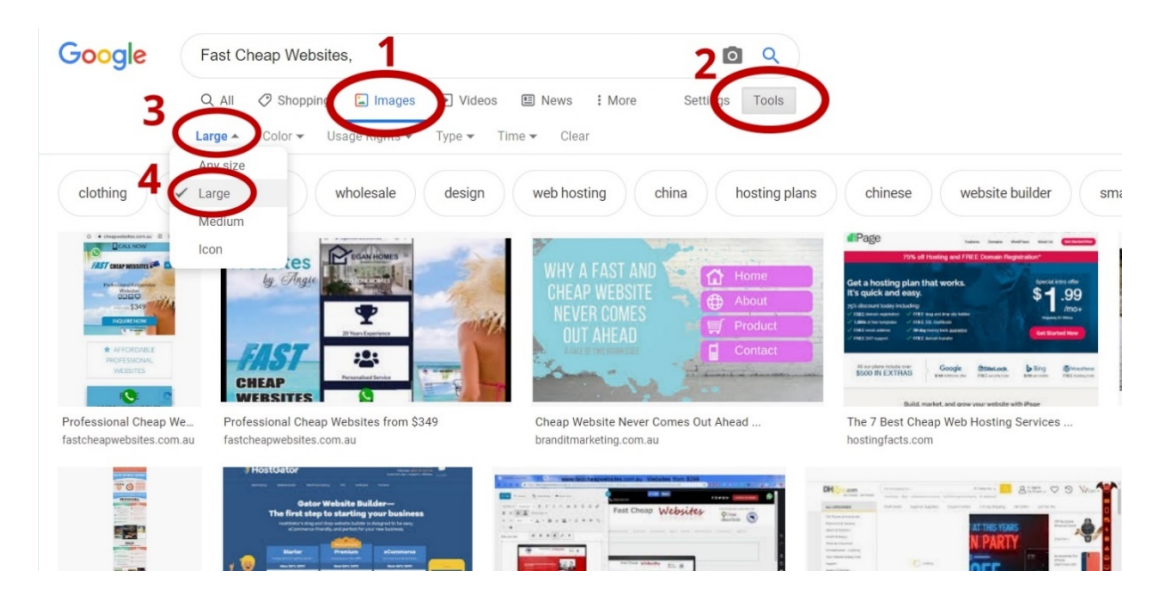

Go to the links below to search for Free stock images.

https://www.hiclipart.com

https://www.flickr.com/

https://www.pexels.com/

https://unsplash.com/

https://www.freeimages.com/

https://www.dreamstime.com/stock-photos

<https://burst.shopify.com/>

#### **SHORT VIDEO CLIPS**

https://www.videvo.net

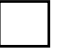

#### **8. CONTACT DETAILS**

Send us your business

- Phone Number
- Email Address
- Shop front or office address
- Suburb & State

#### **9. OPEN HOURS**

Send us your business open hours

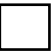

#### **10. SOCIAL MEDIA LINKS**

Send us the links to your social media pages such as Facebook, Instagram, Twitter, YouTube ect.

# **11. GOOGLE MY BUSINESS LISTING**

In order to set up your Google My Business Listing on Google Maps, we require you to send us your address. It cannot be a P.O. Box.

We will request Google send a postcard to this address. When you receive it in the letterbox, tear the letter on the perforated edges and inside you will find some numbers. Send us these numbers so we can verify your business on Google Maps.

Send a list of suburbs you service.

#### **NO SHOP FRONT OR OFFICE?**

Let us know if you do not have a shop front or office and your address will **NOT** be visible on Google. Instead Google will show a shaded service area.

If you service a large area, send us the furthest northern suburb, eastern suburb, southern suburb and western suburbs you are willing to travel.

See example image below

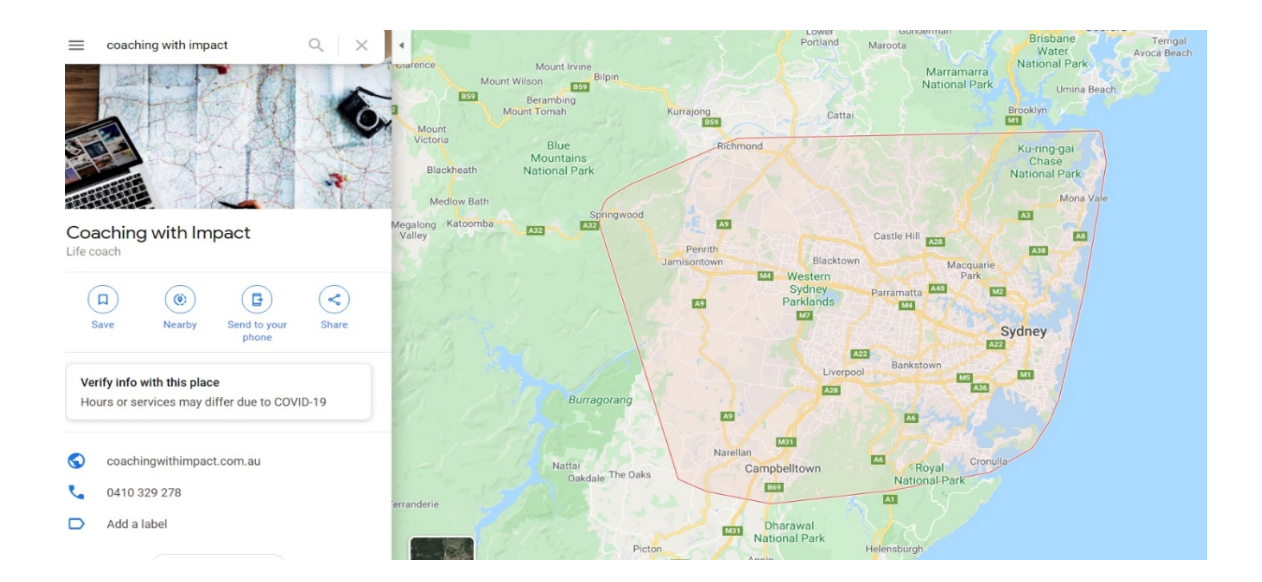